## **General CO-OP overview: steps and procedure Term: Summer 2024/2025**

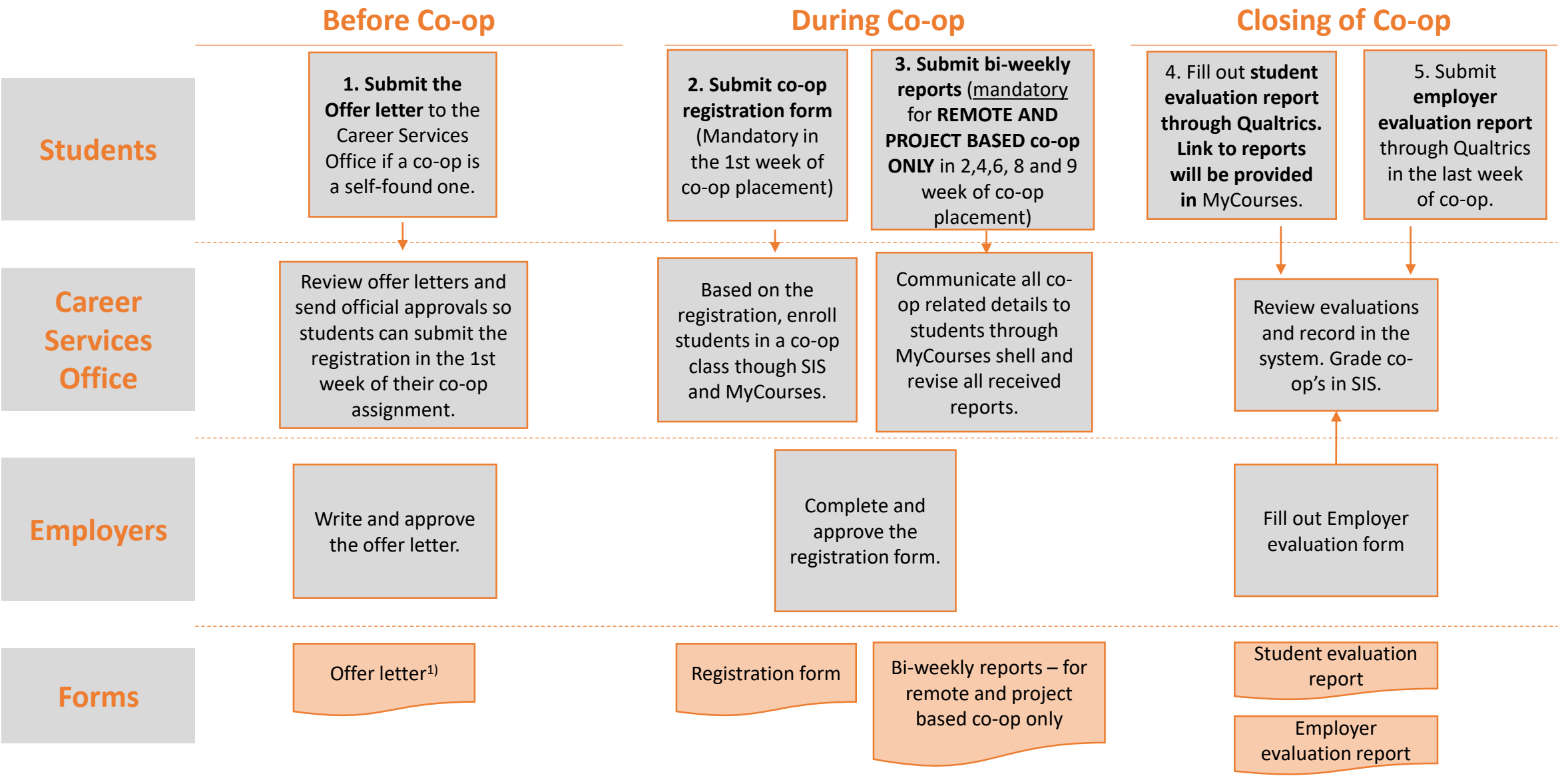

*1) Offer letter to be submitted only for a self-found co-op*